# Learning a Static Analyzer from Data

by Pavol Bielik, Veselin Raychev, and Martin Vechev

Daniel Perez

The University of Tokyo

January 29, 2018

#### Writing a static analyzer is hard

Many corner cases *→* many handcrafted rules

FlowJS type checking core is ~12*,* 000 lines of ML

#### JavaScript points-to sample

```
global.length = 4;
var dat = [5, 3, 9, 1];
function isBig(value) {
  return value >= this.length;
}
dat.filter(isBig);
dat.filter(isBig, 42);
dat.filter(isBig, dat);
```
We would like to automatically learn such rules while avoiding overfitting the training data

```
// points to global
dat.filter(isBig);
// points to boxed 42
dat.filter(isBig, 42);
// points to dat object
dat.filter(isBig, dat);
```

```
Array. prototype. filter :: =if caller has one argument then
    points-to global object
  else if 2nd argument is Identifier then
    if 2nd argument is undefined then
      points-to global object
   else
      poin ts−to 2nd argument
  else // 2nd arg is a primitive value
    points-to new allocation site
```
#### System takes dataset and rules as input and outputs analysis

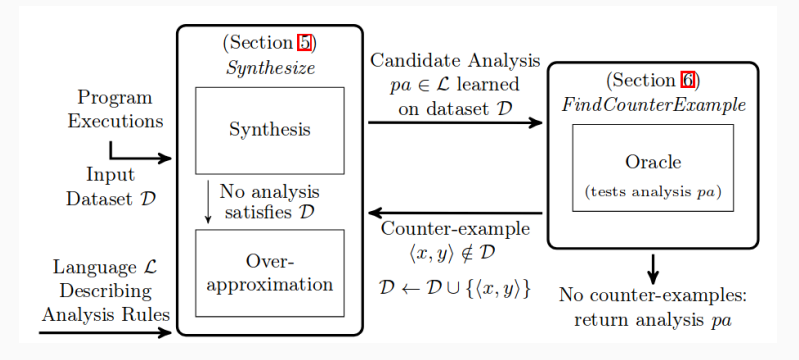

# Model input

#### Dataset

System takes a dataset  $\mathcal{D} = \left\{ \left( x^{i}, y^{i} \right) \right\}_{i=1}^{N}$ where

- *x* is an input program
- *y* is the analysis result

### Example sample

Sample input *x* **var**  $b = \{\}; / /$  object  $s_0$  $a = b$ : Analysis result  $y = \{(a \rightarrow \{s_0\})\}$ 

Rules description language Language template is *⟨Action⟩* ::= action on AST *⟨Guard⟩* ::= condition *⟨Prog⟩* ::= *⟨Action⟩* | 'if' *⟨Guard⟩* 'then' *⟨Prog⟩* 'else' *⟨Prog⟩*

which enables to model

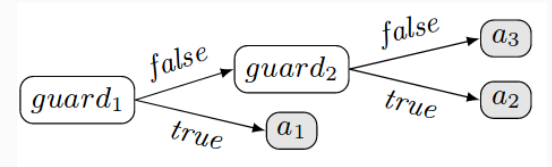

We want the analyzer *pa* to be sound and precise

Sound Analzyer *pa* is sound if

*∀p ∈ TL, α*([[*p*]]) *⊑ pa*(*p*)

but too hard to proof, instead

*∀i ∈* 1 *. . . N, y <sup>i</sup> ⊑ pa*(*x i* )

i.e. sound on the dataset

Precise Given

$$
r(x, y, pa) = \begin{cases} 1 & y \neq pa(x) \\ 0 & \text{otherwise} \end{cases}
$$

the goal is to minimize

$$
cost(\mathcal{D}, pa) = \sum_{(x,y)\in \mathcal{D}} r(x, y, pa)
$$

# Learning algorithm

Learning procedure based on ID3

procedure Synthetize(*D*) **Input**: Dataset  $\mathcal{D} = \left\{ (x^i, y^i) \right\}_{i=1}^N$ Output: Program *pa ∈ L*  $a_{best}$  ← arg min<sub>*a* $∈$ *Actions cost*( $D$ *, a*)</sub> if  $cost(\mathcal{D}, a) = 0$  then return *abest gbest ←* arg max*<sup>g</sup>∈Guards <sup>⊤</sup>IG<sup>a</sup>best*(*D, g*) if *gbest* = *⊥* then return Approximate(*D*)  $p_1 \leftarrow$  Synthetize({(*x,y*)  $\in$  *D*| $g_{best}(x)$ })

 $p_2 \leftarrow$  Synthetize({ $(x, y) \in \mathcal{D}$ | $\neg q_{best}(x)$ }) return (if  $q_{best}$  then  $p_1$  else  $p_2$ )

### Information gain

*IG* is information gain: difference of entropy

$$
w_d^{\text{best}} = \langle r(x_i, y_i, a_{best}) \mid i \in 1... |d| \rangle
$$
  

$$
IG^{\text{a}_{best}}(\mathcal{D}, g) = H(w_{\mathcal{D}}^{\text{a}_{best}}) - \frac{|\mathcal{D}^g|}{|\mathcal{D}|} H(w_{\mathcal{D}^g}^{\text{a}_{best}})
$$

$$
- \frac{|\mathcal{D}^{\neg g}|}{|\mathcal{D}|} H(w_{\mathcal{D}^{\neg g}}^{\text{a}_{best}})
$$

# Algorithm properties

- Greedy, locally optimal
- Sound on *D* iif. Approximate is sound

### Goal

Find counter-example  $(x, y)$  st.  $pa(x) \neq y$  in reasonable time

- Random search too slow
- Prioritize modifications affecting execution path of *pa*(*x*)

# Modification types

- Semantic preserving (Equivalence Modulo Abstraction, EMA)
- Non-semantic preserving (Global jump)

# Example

```
Sample input
var b = \{\};a = b:
                      Overfitted analysis
                      if y is VarDecl:y preceding x
                        then y
                      if there is VarDecl:x(y)
                        then y
                      else ⊥
```

```
Counter-example
var b = \{\};var c = 1;
```
### Evaluation

### Overview

- Learned 2 analyzers
	- Points-to analysis subset (this points-to)
	- Site-call allocation analysis
- Input programs from ECMAScript conformance suite (~15000 samples)

### Program modifications

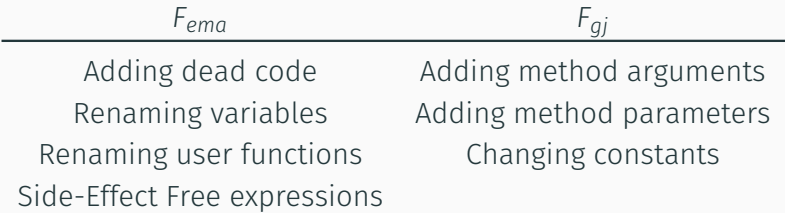

### Points-to analysis

#### Goal

Learn this points-to rules, a function *f* st.

```
VarPointsTo(V_2, h) V_2 = f(this)VarPointsTo(this, h)
```
#### Example

```
// points to global
dat.filter(isBig);
// points to boxed 42
dat.filter(isBig, 42);
// points to dat object
dat.filter(isBig, dat);
```

```
Array . prototype . filter ::=if caller has one argument then
    points-to global object
 else if 2nd argument is I dentifier then
    if 2nd argument is undefined then
      points-to global object
   else
      poin ts−to 2nd argument
 else // 2nd arg is a primitive value
    points—to new allocation site <sub>10</sub>
```
Generate actions with programs up to size 5 and branches programs up to size 6 (5 moves and 1 write)

*⟨MoveCore⟩* ::= Up | Left | Right | DownFirst | DownLast | Top *⟨MoveJS⟩* ::= GoToGlobal | GoToUndef | GoToNull | GoToThis | UpUntilFunc *⟨Move⟩* ::= *⟨MoveCore⟩* | *⟨MoveJS⟩* | GoToCaller *⟨Write⟩* ::= WriteValue | WritePos | WriteType | HasLeft | HasRight | HasChild *⟨Action⟩* ::= *ϵ* | *⟨Move⟩ ⟨Action⟩ ⟨Guard⟩* ::= *ϵ* | *⟨Move⟩ ⟨Guard⟩* | *⟨Write⟩ ⟨Guard⟩ ⟨Context⟩* ::= *ϵ* | (*N ∪* Σ *∪* N) *⟨Context⟩ ⟨Prog⟩* ::= *ϵ* | *⟨Action⟩* | 'if' *⟨Guard⟩* '=' *⟨Context⟩* 'then' *⟨Prog⟩* 'else' *⟨Prog⟩*

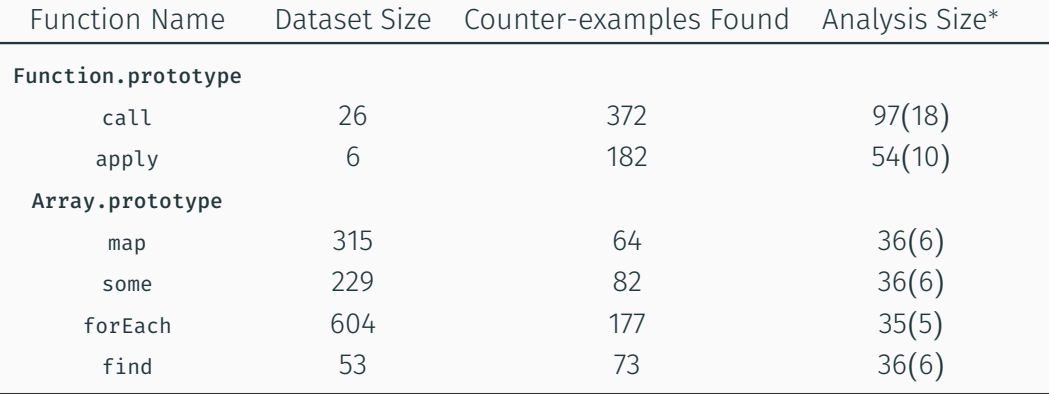

*<sup>∗</sup>* Number of instructions in *Lpt* (Number of if branches)

#### Goal

Learn a allocation site analysis function *f* st.

 $f(l) = \text{true}$ AllocSite(*l*)

#### Results

- 34721 input/output samples
- 135 branches generated
- 905 counter examples found
- $\cdot$  learned tricky cases  $-$  e.g. new object(obj)
- New approach to learn static analyzer from data
	- Algorithm to learn analyzer from dataset and inference rules
	- Oracle to quickly generate counter-examples, avoiding overfitting
- Learned tricky rules for JavaScript points-to and site-allocation analysis

# References

- P. Bielik, V. Raychev, and M. T. Vechev, "Learning a static analyzer from data," *CoRR*, vol. abs/1611.01752, 2016. [Online]. Available: http://arxiv.org/abs/1611.01752
- J. R. Quinlan, "Induction of decision trees," *Mach. Learn.*, vol. 1, no. 1, pp. 81–106, Mar. 1986. [Online]. Available: http://dx.doi.org/10.1023/A:1022643204877